# **AutoCAD Crack [Win/Mac] [2022-Latest]**

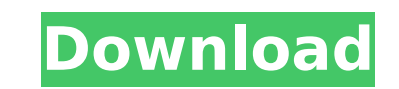

#### **AutoCAD Crack + Activator Download**

AutoCAD 2015 can be used by those who do not have or want to learn the skills of a professional drafter. AutoCAD is widely used by architects, designers, construction engineers, and industrial engineers as a highly accurat tool. It has even gained favor among those who are not technically inclined because of its simple, user-friendly interface. The time-saving capabilities and wide application in most industries has contributed to AutoCAD be name AutoCAD comes from the term "automated-CAD," a reference to the CAD operations that AutoCAD can automatically perform, without requiring the user to manually enter commands. This automated CAD functionality makes Auto drafting and design. The name is also an acronym for Autocaduated Design and Drafting. AutoCAD has been around for a long time, and it has evolved in many ways. Originally released in 1982, AutoCAD didn't have a native Win 1980s. AutoCAD 2014, which was the last version to run natively on Windows, was released in September 2012. The most recent version of AutoCAD LT (2019). AutoCAD functionality and features have evolved over time. While ver of AutoCAD introduced the first graphics application, its only real feature was to import and export standard engineering drawings. In fact, when AutoCAD first came out, users were required to buy a feature called Data Man import/export drawings. In the early versions of AutoCAD, there were actually three separate applications, AutoCAD, PLM Designer), and DMK. However, in AutoCAD version 2.0, the separate applications were consolidated into one package. AutoCAD and PLM Designer were merged into one package known as "AutoCAD/PLM." The 3rd product, DMK, was replaced by Autodesk's Engineering Suite. Since AutoCAD's release, AutoCAD has been continually updated a Today, AutoCAD has become a comprehensive, integrated, and affordable design and drafting tool. AutoCAD Quick Reference This Quick Reference Guide for AutoCAD includes 10 chapters and 106 pages of useful information and is

Available in AutoCAD LT only VBA add-on for AutoCAD LT VBA add-on for AutoCAD 2000/XP/2003 Visual LISP add-on for AutoCAD Color AutoCAD Architecture AutoCAD Electrical AutoCAD Civil 3D AutoCAD Portal, a web interface for r AutoCAD References External links Category:1995 software Category:AutoCAD, you know. I have found that watching many tv shows, especially comedies, and doing exercises like the IBT might not help me. Maybe just watching a might make me less depressed (so I'm told), but that's what I did before this deep depression started. I am a different person now than I was about 20. I'm not certain that staying home and working on my hobby is the right to do, especially when I have a lot of work to do. I want to do things with my family. I don't want to think about taking care of a dog or watching animal programs. I don't want to go to a yard sale. I don't want to clean. lost a lot of sleep and worked really hard. Comments A note of caution concerning the IBT: In addition to trying it, my therapist suggested that if I started to feel a little better, to stop. If I felt better, I should jus effect. I tried it a few days ago. I felt so much better, and was thinking that the drugs hadn't kicked in yet. I was thinking that I could keep doing it. He says that it takes a little time for the drugs to kick in, and t poor idea to do the IBT. He also told me that if I started to feel really bad, that it would have been a very good idea to stop doing the IBT. I feel better, but I haven't been doing the IBT. It's been about 4 days now. I if that's too long to wait. I haven't been thinking about it at all. I've been doing a lot of things. af5dca3d97

 $1/3$ 

#### **AutoCAD Crack + Activation Code With Keygen**

## **AutoCAD Download**

You can enter the keygen with the command "AACAD keygen". How to create an autocad project Go to the Autocad 2016 website. Create a new project and then create a new project and then create a new 2D drawing using the defau when you are finished creating the project. How to connect Autocad to a project on a web server Go to the web page where you stored your project. In the address bar, type How to prepare a standard drawing project Get a tex 00 00 00 00 00 00 00 00 00 Export the document as a text file and save it as \_\_\_\_. Exit the text editor. Edit \_\_\_\_. Import \_\_\_ into the drawing. You can export to a rtf file by going to View > Drawing Settings > Advanced, If you have multiple projects, you may save them as separate txt files. Instead of using the keygen, you can use the Autocad program to open a text file. The numbers are the type. You may need to edit the document before i You may need to use a text editor to change the type. The letter is the number of drawings. There are two dots in a drawings from the text file itself. The.001 and.002 means the same thing. If you are exporting a text file you don't have to put the dot between the number and the two dots. After you export the file, you don't have to go to Edit > Drawing Settings > Advanced. Before you import the file, edit the text file and get rid of the ty text editor to change the type. You can add links in the Autocad drawing files. If you add the link in the drawing file, the hyperlink will be usable. If you add the link in the txt file, it will be usable but it will not

#### **What's New In?**

Rework Drafting: Save time on road construction by using HyperGrid as a drafting tool. Place CAD elements on an enlarged copy of a segment, and use dynamic snapping to align them automatically. (video: 1:11 min.) Placing a Elements: Use keyboard shortcuts for easy placement of CAD elements. Set base and snap points quickly and easily using the Properties Window. (video: 1:05 min.) Aspect Sensitivity: Create and edit drawings in a more precis Sensitivity dialog box. Easily change one axis to the selected angle and the other axis to the opposite. (video: 1:16 min.) Plan and 3D geometry with the new Plan view. Draw, edit and measure the dimensions of 2D and 3D ob in one view. Create rough dimensions and measure exact dimensions using 2D methods. (video: 1:24 min.) Drafting: Quickly create 2D and 3D sections, arcs, circles, polygons and splines using new commands for drawing ellipse CAD Element Addons: Drag and drop shape files directly into a drawing. Automatically detect shape files from email attachments and web pages. Send CAD files directly to AutoCAD from any computer. (video: 1:18 min.) Chartin in a chart view or chart sheet. Speed up your work by viewing all charts at once. (video: 1:04 min.) User Interface: View the Drawing Window side-by-side. Select objects faster with shortcuts and tab-completion. Put geomet constraints on objects with the new dialog box. Access Drawing Settings faster and easier with the new Settings search. Easily navigate your drawings with drop-down navigation tools. (video: 1:13 min.) Layouts: Lay out mul different views. Easily create a sheet that holds parts or sub-assemblies in different views and view all drawing changes in a sheet. (video: 1:17 min.) Preview: See drawing changes in a live preview. Use the new Quick Pre design, see a preview

## **System Requirements:**

Minimum: OS: Windows 7 x64 and later Processor: 3 GHz Memory: 2 GB RAM Graphics: DirectX 9-compatible video card with 3D hardware acceleration Hard Drive: 12 GB available hard drive space DirectX: Version 9.0 Network: Broa connection Other: Laptop or desktop Mac: OS: 10.5.x Processor: 2.5 GHz Graphics: NVIDIA GeForce

<https://lanoticia.hn/advert/autocad-crack-free-mac-win-latest-2022-2/> <https://shobeklobek.com/autocad-2017-21-0-crack-free/> <https://psychomotorsports.com/motorcycles/58164-autocad-21-0-crack-free-for-windows-updated-2022/> <https://comecongracia.com/recetas-light/autocad-crack-with-registration-code-free-download-latest/> <https://firstlady-realestate.com/2022/08/10/autocad-download-latest/> <https://www.yesinformation.com/autocad-23-1-crack-with-serial-key-for-windows-latest-2022/> <http://galaxy7music.com/?p=83115> <https://slitetitle.com/autocad-23-0-crack-with-license-key-pc-windows-april-2022/> <http://powervapes.net/autocad-24-1-crack-for-pc-2/> [https://bariatric-club.net/wp-content/uploads/2022/08/AutoCAD\\_\\_Free\\_2022.pdf](https://bariatric-club.net/wp-content/uploads/2022/08/AutoCAD__Free_2022.pdf) [https://thecluelesscoffee.com/wp-content/uploads/2022/08/AutoCAD\\_\\_Crack\\_\\_\\_Free\\_MacWin\\_Updated\\_2022.pdf](https://thecluelesscoffee.com/wp-content/uploads/2022/08/AutoCAD__Crack___Free_MacWin_Updated_2022.pdf) <https://revitiq.com/wp-content/uploads/2022/08/AutoCAD-39.pdf> <https://www.mein-hechtsheim.de/advert/autocad-crack-free-for-windows-2/> <https://kuchawi.com/wp-content/uploads/2022/08/AutoCAD-12.pdf> <https://trueinspirationalquotes.com/wp-content/uploads/2022/08/AutoCAD-40.pdf>